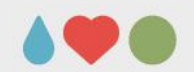

# **RD53B Vcal\_Med to ground injection results**

Thanks to Maurice Garcia-Sciveres, Timon Heim and Magne Lauritzen

**Presented by Simon K. Huiberts**

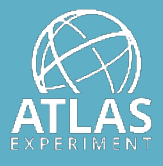

UNIVERSITY OF BERGEN

August 27, 2021, Weekly instrumentation meeting

#### **Method**

- 1) Perform a standard threshold scan with injections going from Vcal\_Hi to Vcal\_Med
- 2) Then we do another threshold scan with injections from Vcal\_Med to GND
	- Get two threshold maps containing the threshold value for all pixels
- 3) Take the first threshold map and subtract it from the second threshold map
	- Subtraction is done pixel by pixel
	- I.e. words: threshold value for pixel [0,0] gets subtract it from the second threshold value for pixel [0,0]
- As Vcal Hi to Vcal Med capacitor is set to inject the same amount of charge as Vcal\_Med to GND
- Obtain the voltage differences of the two injections

**Vcal\_Hi to Vcal\_Med pixel threshold Map** 

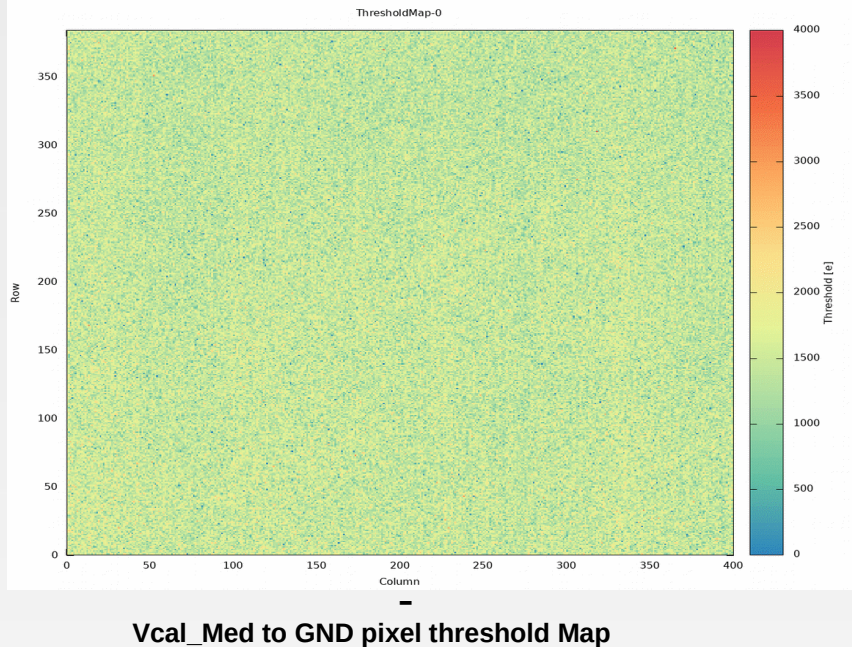

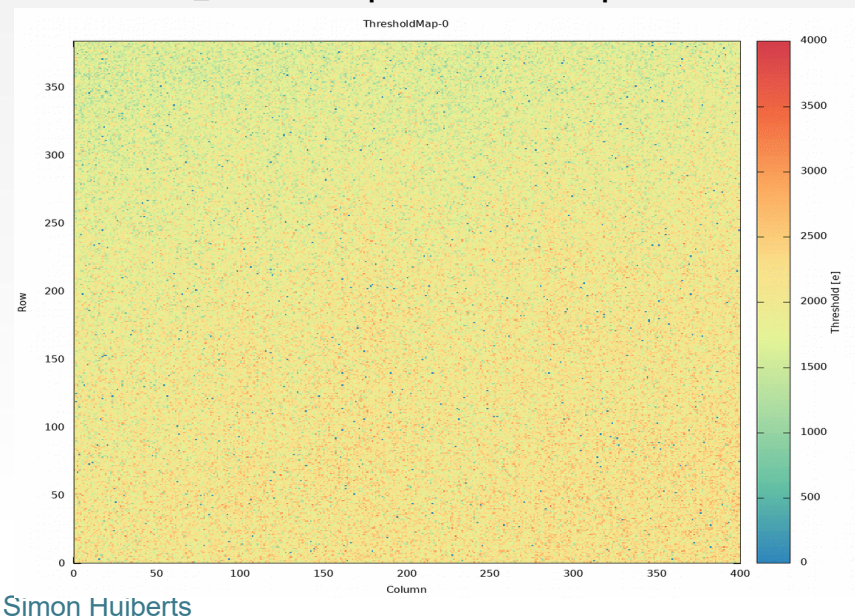

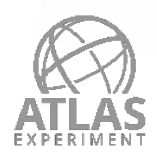

#### **Results for an untuned RD53B-chip**

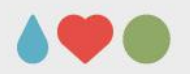

- Untuned RD53B chip
- ΔVcal goes from 0 to 4000e (0 to 50mV)
- X-axsis: Pixel coloums
- Y-axsis: Pixel rows
- Colourbar on map is the threshold difference in Millivolts [mV]
- Map shows the local ground potential differences
- Blue regions/lines have smaller voltage variations
- Also were the analogue ground pads/rails are placed
- Maximum voltage variation is 10-11 mV (top right corner)

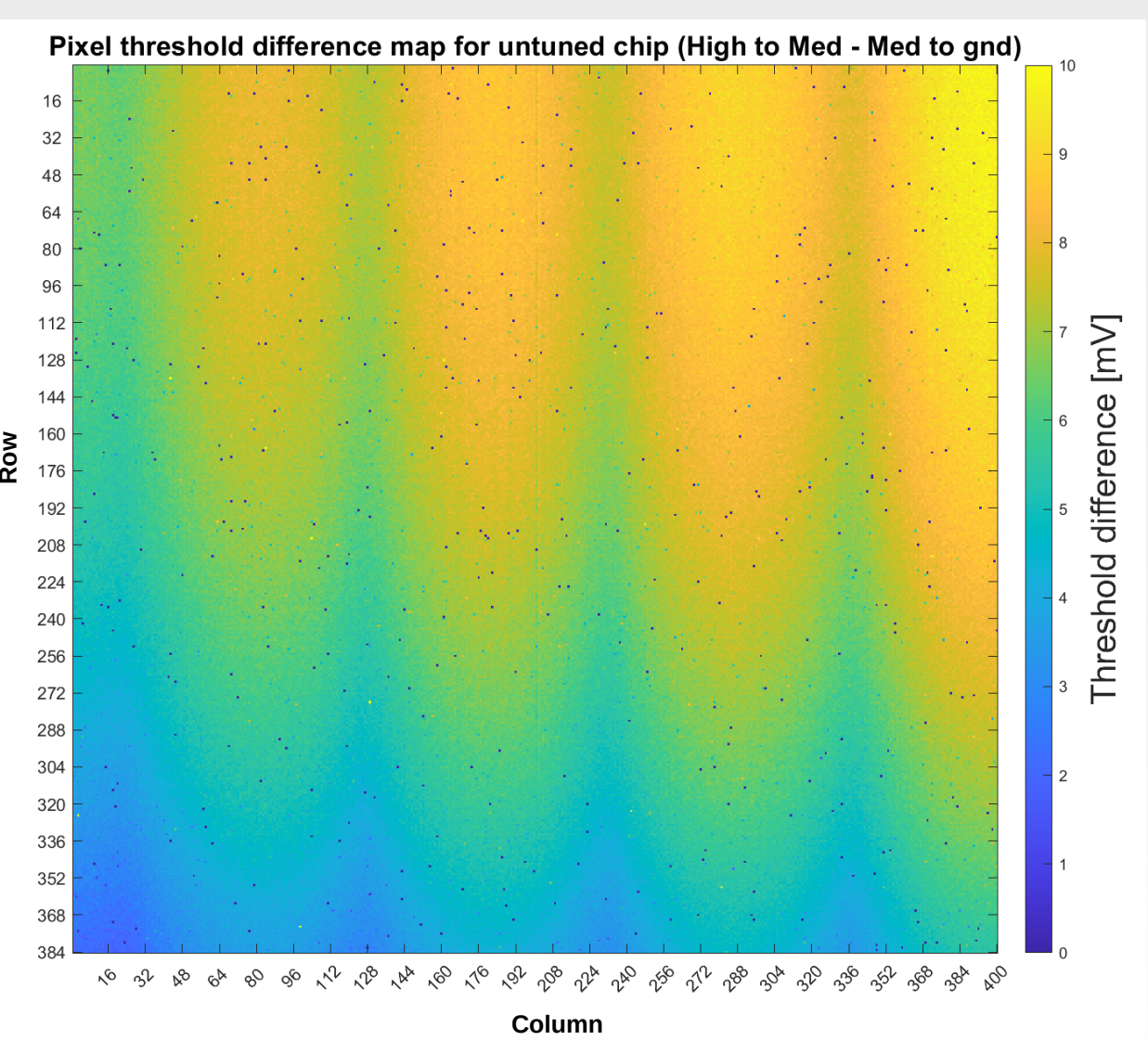

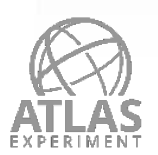

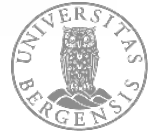

Simon Huiberts

### **Results for an tuned RD53B-chip**

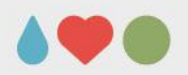

- Tuned RD53B chip
- Chip tuned to 1000e with Vcal\_Hi to Vcal\_Med
- to 25mV) ΔVcal goes from 0 to 2000e (0
- X-axsis: Pixel coloums
- Y-axsis: Pixel rows
- Colourbar on map is the threshold difference in Millivolts [mV]
- Basically, get the same results: map shows the local ground potential differences
- Vary within the pixel matrix reaching also maximum voltage variation is 10-11 mV (top right corner)
- Snowflake pattern on top comes from communication errors after tuning (even with the latest YARR version)

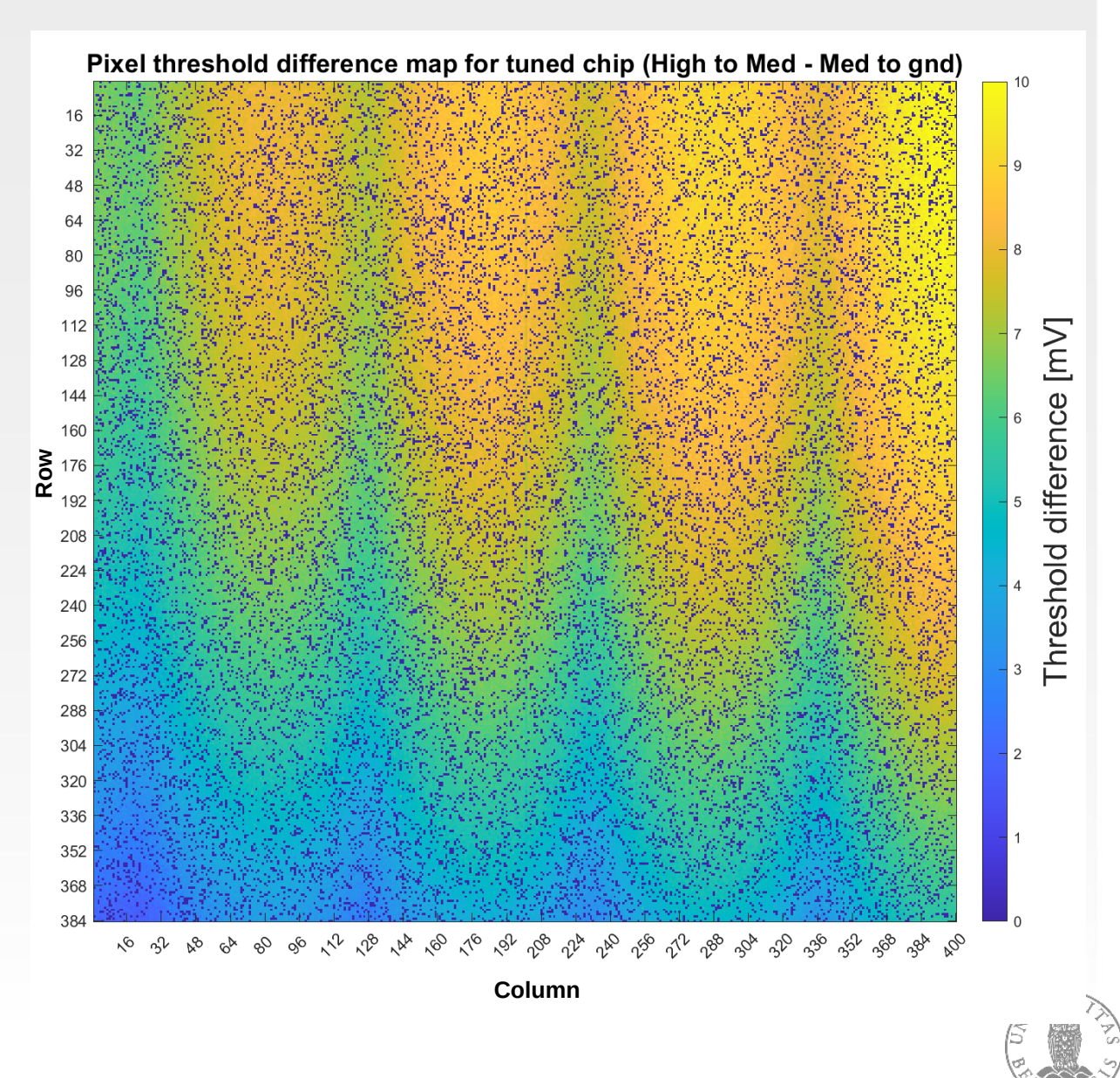

#### Simon Huiberts

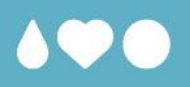

## **Thank you for your attention!**

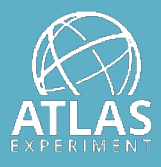

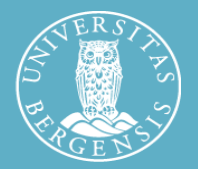

Simon Huiberts

UNIVERSITY OF BERGEN

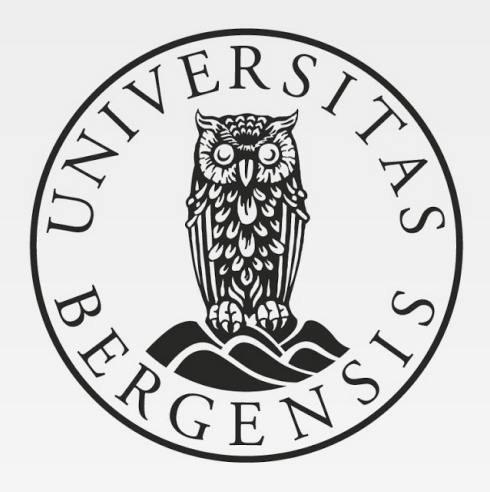